#### <span id="page-0-0"></span>třídění, rozdílové seznamy

% z(Jmeno,Prijmeni,Pohlavi,Vek,Prace,Firma)

z(petr,novak,m,30,skladnik,skoda). z(pavel,novy,m,40,mechanik,skoda). z(rostislav,lucensky,m,50,technik,skoda). z(alena,vesela,z,25,sekretarka,skoda). z(jana,dankova,z,35,asistentka,skoda). z(lenka,merinska,z,35,ucetni,skoda). z(roman,maly,m,35,manazer,cs). z(alena,novotna,z,40,ucitelka,zs\_stara). z(david,novy,m,30,ucitel,zs\_stara). z(petra,spickova,z,45,uklizecka,zs\_stara).

 $\bullet$  Najděte jméno a příjmení všech lidí.

- ?- findall(Jmeno-Prijmeni, z(Jmeno,Prijmeni,\_,\_,\_,\_),L).
- ?- bagof( Jmeno-Prijmeni, [S,V,Pr,F] ^ z(Jmeno,Prijmeni,S,V,Pr,F) , L).
- ?- bagof( Jmeno-Prijmeni, [V,Pr,F] ^ z(Jmeno,Prijmeni,S,V,Pr,F), L).
- Najděte jméno a příjmení všech zamestnanců firmy skoda a cs
	- ?- findall( c(J,P,Firma), ( z(J,P,\_,\_,\_,Firma), ( Firma=skoda ; Firma=cs ) ), L
	- ? bagof( J-P,  $[S, V, Pr] \wedge (z(J, P, S, V, Pr, F)$ ,  $(F=skoda ; F=cs )$  ), L  $).$
	- ?- setof(  $P-J$ ,  $[S,V,Pr]\wedge(z(J,P,S,V,Pr,F)$ , (  $F=skoda$  ;  $F=cs$  ) ), L ).

Hana Rudová, Logické programování I, 1. dubna 2011 **2** 2 všechna řešení, třídění, rozdílové seznamy

Kolik žen a mužů je v databázi?

- ?- findall( $c(P, J)$ ,  $z(P, J, z, ..., L)$ , L), length(L,N).
- ?- findall( $c(P,J)$ ,  $z(P,J,m,...,-,1)$ , L), length(L,N).

Kolik žen a mužů je v databázi?

- ?- findall( $c(P, J)$ ,  $z(P, J, z, ..., L)$ , L), length(L,N).
- ?- findall( $c(P, J)$ ,  $z(P, J, m, ..., L)$ , L), length(L,N).
- ?- bagof(c(P,J), [Ve,Pr,Fi]^z(P,J,S,Ve,Pr,Fi), L), length(L,N).

Kolik žen a mužů je v databázi?

- ?- findall( $c(P, J)$ ,  $z(P, J, z, ..., L)$ ,  $L$ ), length( $L, N$ ).
- ?- findall( $c(P,J)$ ,  $z(P,J,m,...,-,1)$ , L), length(L,N).
- ?- bagof( $c(P,J)$ ,  $Ve, Pr, Fi$ ]^z $(P,J,S,Ve,Pr,Fi)$ , L), length $(L,N)$ .
- ?- findall(  $S-N$ , (  $bagof(c(P,J)$ , [Ve,Pr,Fi]^z(P,J,S,Ve,Pr,Fi), L), length(L,N)
	- ), Dvojice ).

- 1. Jaká jsou příjmení všech žen?
- 2. Kteří lidé mají více než 30 roků? Nalezněte jejich jméno a příjmení.
- 3. Nalezněte abecedně seřazený seznam všech lidí.
- 4. Nalezněte příjmení vyučujících ze zs\_stara.
- 5. Jsou v databázi dva bratři (mají stejné příjmení a různá jména)?
- 6. Které firmy v databázi mají více než jednoho zaměstnance?

- 1. Jaká jsou příjmení všech žen?
- 2. Kteří lidé mají více než 30 roků? Nalezněte jejich jméno a příjmení.
- 3. Nalezněte abecedně seřazený seznam všech lidí.
- 4. Nalezněte příjmení vyučujících ze zs\_stara.
- 5. Jsou v databázi dva bratři (mají stejné příjmení a různá jména)?
- 6. Které firmy v databázi mají více než jednoho zaměstnance?
- 1. findall(Prijmeni,  $z(\_$ , Prijmeni,z, $\_$ ,  $)$ , L).

- 1. Jaká jsou příjmení všech žen?
- 2. Kteří lidé mají více než 30 roků? Nalezněte jejich jméno a příjmení.
- 3. Nalezněte abecedně seřazený seznam všech lidí.
- 4. Nalezněte příjmení vyučujících ze zs\_stara.
- 5. Jsou v databázi dva bratři (mají stejné příjmení a různá jména)?
- 6. Které firmy v databázi mají více než jednoho zaměstnance?
- 1. findall(Prijmeni, z(\_,Prijmeni,z,\_,\_,\_), L).
- 2. findall(Jmeno-Prijmeni, ( z(Jmeno,Prijmeni,\_,Vek,\_,\_), Vek>30 ), L).

- 1. Jaká jsou příjmení všech žen?
- 2. Kteří lidé mají více než 30 roků? Nalezněte jejich jméno a příjmení.
- 3. Nalezněte abecedně seřazený seznam všech lidí.
- 4. Nalezněte příjmení vyučujících ze zs\_stara.
- 5. Jsou v databázi dva bratři (mají stejné příjmení a různá jména)?
- 6. Které firmy v databázi mají více než jednoho zaměstnance?
- 1. findall(Prijmeni, z(\_,Prijmeni,z,\_,\_,\_), L).
- 2. findall(Jmeno-Prijmeni, ( z(Jmeno,Prijmeni,\_,Vek,\_,\_), Vek>30 ), L).
- 3. setof(P-J, [S,V,Pr,F]^z(J,P,S,V,Pr,F), L ).

- 1. Jaká jsou příjmení všech žen?
- 2. Kteří lidé mají více než 30 roků? Nalezněte jejich jméno a příjmení.
- 3. Nalezněte abecedně seřazený seznam všech lidí.
- 4. Nalezněte příjmení vyučujících ze zs\_stara.
- 5. Jsou v databázi dva bratři (mají stejné příjmení a různá jména)?
- 6. Které firmy v databázi mají více než jednoho zaměstnance?
- 1. findall(Prijmeni, z(\_,Prijmeni,z,\_,\_,\_), L).
- 2. findall(Jmeno-Prijmeni, ( z(Jmeno,Prijmeni,\_,Vek,\_,\_), Vek>30 ), L).
- 3. setof(P-J, [S,V,Pr,F]^z(J,P,S,V,Pr,F), L ).
- 4. findall(Prijmeni, ( z(\_,Prijmeni,\_,\_,P,zs\_stara), (P=ucitel;P=ucitelka) ), L).

- 1. Jaká jsou příjmení všech žen?
- 2. Kteří lidé mají více než 30 roků? Nalezněte jejich jméno a příjmení.
- 3. Nalezněte abecedně seřazený seznam všech lidí.
- 4. Nalezněte příjmení vyučujících ze zs\_stara.
- 5. Jsou v databázi dva bratři (mají stejné příjmení a různá jména)?
- 6. Které firmy v databázi mají více než jednoho zaměstnance?
- 1. findall(Prijmeni, z(\_,Prijmeni,z,\_,\_,\_), L).
- 2. findall(Jmeno-Prijmeni, ( z(Jmeno,Prijmeni,\_,Vek,\_,\_), Vek>30 ), L).
- 3. setof(P-J, [S,V,Pr,F]^z(J,P,S,V,Pr,F), L ).
- 4. findall(Prijmeni, ( z(\_,Prijmeni,\_,\_,P,zs\_stara), (P=ucitel;P=ucitelka) ), L).
- 5. findall(b(J1-P,J2-P), ( z(J1,P,m,\_,\_,\_),z(J2,P,m,\_,\_,\_), J1@<J2 ), L).

- 1. Jaká jsou příjmení všech žen?
- 2. Kteří lidé mají více než 30 roků? Nalezněte jejich jméno a příjmení.
- 3. Nalezněte abecedně seřazený seznam všech lidí.
- 4. Nalezněte příjmení vyučujících ze zs\_stara.
- 5. Jsou v databázi dva bratři (mají stejné příjmení a různá jména)?
- 6. Které firmy v databázi mají více než jednoho zaměstnance?
- 1. findall(Prijmeni, z(\_,Prijmeni,z,\_,\_,\_), L).
- 2. findall(Jmeno-Prijmeni, ( z(Jmeno,Prijmeni,\_,Vek,\_,\_), Vek>30 ), L).
- 3. setof(P-J, [S,V,Pr,F]^z(J,P,S,V,Pr,F), L ).
- 4. findall(Prijmeni, ( z(\_,Prijmeni,\_,\_,P,zs\_stara), (P=ucitel;P=ucitelka) ), L).
- 5. findall(b(J1-P,J2-P), ( z(J1,P,m,\_,\_,\_),z(J2,P,m,\_,\_,\_), J1@<J2 ), L).
- 6. findall(F-Pocet, ( bagof(P, [J,S,V,Pr]^z(J,P,S,V,Pr,F), L),

length(L,Pocet), Pocet>1

), S).

Hana Rudová, Logické programování I, 1. dubna 2011 **1988** – Mana Všechna řešení, třídění, rozdílové seznamy

#### [bubblesort\(S,Sorted\)](#page-0-0)

```
Seznam S seřad'te tak, že
```

```
nalezněte první dva sousední prvky X a Y v S tak, že X>Y,
vyměňte pořadí X a Y a získate S1; swap(S,S1)
a seřad'te S1 rekurzivně bubblesortem
```
pokud neexistuje žádný takový pár sousedních prvků X a Y, pak je S seřazený seznam

```
bubblesort(S,Sorted) :-
        bubblesort(S1, Sorted).
```

```
bubblesort(Sorted,Sorted). * % Jinak je seznam seřazený
```

```
swap([X,Y|Rest],[Y,X|Rest1]) :- % swap prvních dvou prvků
```

```
swap(Rest,Rest1).
```

```
swap (S,S1), !, % Existuje použitelný swap v S?
```

```
X>Y. Xarebo obecněji X@>Y, resp. gt(X,Y)
```

```
swap([X|Rest],[X|Rest1]) :- \% swap prvků až ve zbytku
```
### [quicksort\(S,Sorted\)](#page-0-0)

#### Neprázdný seznam S seřaďte tak, že konec rekurze pro S=[]

vyberte nějaký prvek X z S; např. vyberte hlavu S rozdělte zbytek S na dva seznamy Small a Big tak, že: v Big jsou větší prvky než X a v Small jsou zbývající prvky split(X,Seznam,Small,Big)

- seřad'te Small do SortedSmall rekurzivně quicksortem
- seřad'te Big do SortedBig rekurzivně quicksortem
- setříděný seznam vznikne spojením SortedSmall a [X|SortedBig] and append

### [quicksort\(S,Sorted\)](#page-0-0)

```
Neprázdný seznam S seřaďte tak, že konec rekurze pro S=[]
 • vyberte nějaký prvek X z S; např. vyberte hlavu S
  rozdělte zbytek S na dva seznamy Small a Big tak, že:
  v Big jsou větší prvky než X a v Small jsou zbývající prvky split(X,Seznam,Small,Big)
  seřad'te Small do SortedSmall rekurzivně quicksortem
  seřad'te Big do SortedBig rekurzivně quicksortem
  setříděný seznam vznikne spojením SortedSmall a [X|SortedBig] append
  quicksort([],[]).
  quicksort([X|T], Sorted) :- split(X, Tail, Small, Big),
                           quicksort(Small, SortedSmall),
                           quicksort(Big, SortedBig),
                           append(SortedSmall, [X|SortedBig], Sorted).
```
### [quicksort\(S,Sorted\)](#page-0-0)

```
Neprázdný seznam S seřaďte tak, že konec rekurze pro S=[]
 ■ vyberte nějaký prvek X z S; např. vyberte hlavu S
  rozdělte zbytek S na dva seznamy Small a Big tak, že:
  v Big jsou větší prvky než X a v Small jsou zbývající prvky split(X,Seznam,Small,Big)
  seřad'te Small do SortedSmall rekurzivně quicksortem
  seřad'te Big do SortedBig rekurzivně quicksortem
  setříděný seznam vznikne spojením SortedSmall a [X|SortedBig] a metropologického spojend
  quicksort([],[]).
  quicksort([X|T], Sorted) :- split(X, Tail, Small, Big),
                             quicksort(Small, SortedSmall),
                             quicksort(Big, SortedBig),
                             append(SortedSmall, [X|SortedBig], Sorted).
  split(X, \; \lceil 1, \; \lceil 1, \; \lceil 1).
  split(X, [Y|T], [Y|Small], Big) :- X>Y, !, split(X, T, Small, Big).split(X, [Y|T], Small, [Y|Big]) :- split(X, T, Small, Big).
```
Hana Rudová, Logické programování I, 1. dubna 2011 6 byl všechna řešení, třídění, rozdílové seznamy

# DÚ: insertsort(S, Sorted)

Neprázdný seznam S=[X|T] seřad'te tak, že konec rekurze pro S=[]

- seřad'te tělo T seznamu S rekurzivně insertsortem
- vložte hlavu X do seřazeného těla tak, insert(X,SortedT,Sorted) že výsledný seznam je zase seřazený. Víme: výsledek po vložení X je celý seřazený seznam.

# DÚ: insertsort(S, Sorted)

Neprázdný seznam S=[X|T] seřad'te tak, že konec rekurze pro S=[]

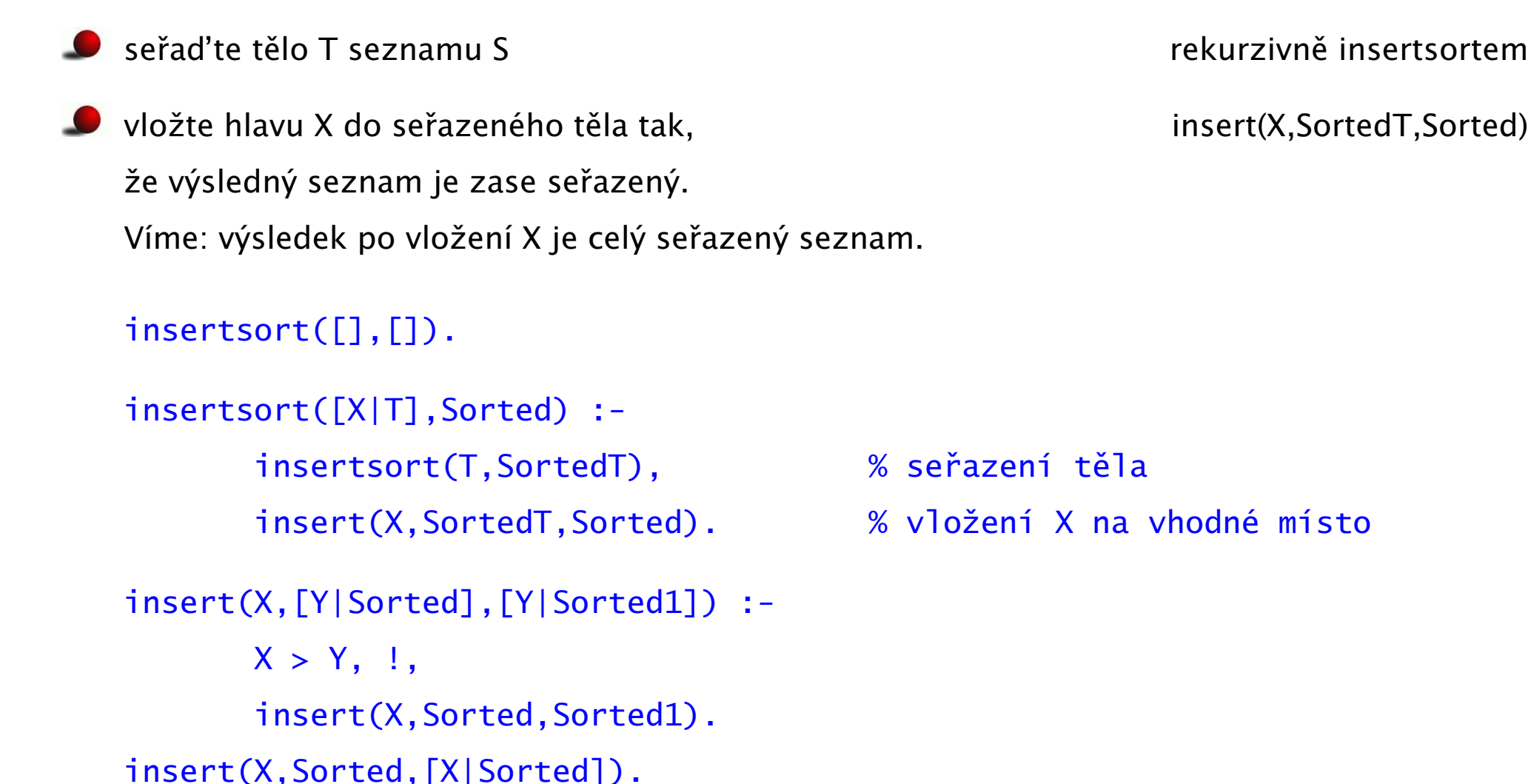

#### [Rozdílové seznamy](#page-0-0)

● Zapamatování konce a připojení na konec: rozdílové seznamy

 $\bullet$  [a,b] ... L1-L2 = [a,b|T]-T = [a,b,c|S]-[c|S] = [a,b,c]-[c]

Reprezentace prázdného seznamu: L-L

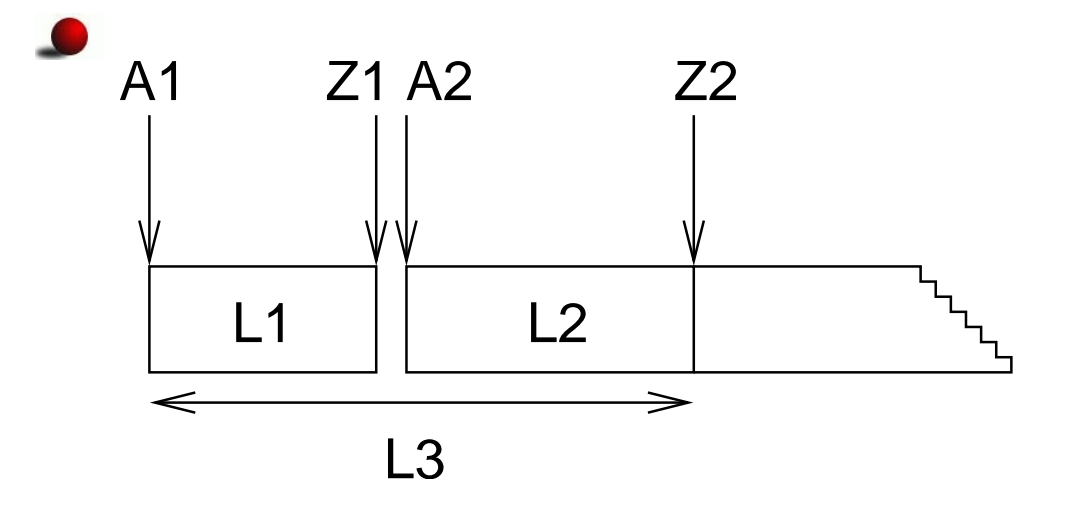

**•** ?- append(  $[1,2,3|Z1]-Z1$ ,  $[4,5|Z2]-Z2$ ,  $A1-[$ ]).

append( A1-Z1, Z1-Z2, A1-Z2 ).  $11 \t 12 \t 13$ 

append(  $[1, 2, 3, 4, 5]$  -  $[4, 5]$ ,  $[4, 5]$  -  $[1, 2, 3, 4, 5]$  -  $[1, 2, 3, 4, 5]$ 

Hana Rudová, Logické programování I, 1. dubna 2011 **8** 8 Všechna řešení, třídění, rozdílové seznamy

#### [reverse\(Seznam, Opacny\)](#page-0-0)

```
% kvadratická složitost
reverse( [], [] ).
reverse([H | T], Opacny) :-
        reverse( T, OpacnyT ),
        append( OpacnyT, [ H ], Opacny ).
```
#### [reverse\(Seznam, Opacny\)](#page-0-0)

```
% kvadratická složitost
reverse( [], [] ).
reverse([H | T], Opacny) :-
        reverse( T, OpacnyT ),
        append( OpacnyT, [ H ], Opacny ).
```

```
% lineární složitost, rozdílové seznamy
reverse( Seznam, Opacny ) :- reverse0( Seznam, ).
reverse0( \lceil, \rceil, \rceil.
reverse0( [ H | T ], ) :-
         reverse0(T, individual properties).
```
#### [reverse\(Seznam, Opacny\)](#page-0-0)

```
% kvadratická složitost
reverse( [], [] ).
reverse([H | T], Opacny) :-
        reverse( T, OpacnyT ),
        append( OpacnyT, [ H ], Opacny ).
```

```
% lineární složitost, rozdílové seznamy
reverse( Seznam, Opacny ) :- reverse0( Seznam, Opacny-[] ).
reverse0( \Box, S-S ).
reverse0( [ H | T ], Opacny-OpacnyKonec ) :-
          reverse0( T, Opacny-[ H | OpacnyKonec] ).
```
# quicksort pomocí rozdílových seznamů

#### Neprázdný seznam S seřad'te tak, že

 $\bullet$  vyberte nějaký prvek X z S; rozdělte zbytek S na dva seznamy Small a Big tak, že: v Big jsou větší prvky než X a v Small jsou zbývající prvky

- seřad'te Small do SortedSmall
- seřad'te Big do SortedBig

setříděný seznam vznikne spojením SortedSmall a [X|SortedBig]

```
quicksort(S, Sorted) :- quicksort1(S, \qquad \qquad).
quicksort1([], ).
quicksort1([X|T], ) :-
        split(X, T, Small, Big),
        quicksort1(Small, \qquad \qquad),
        quicksort1(Big, ).
append(A1-A2, A2-Z2, A1-Z2).
```
# quicksort pomocí rozdílových seznamů

#### Neprázdný seznam S seřad'te tak, že

vyberte nějaký prvek  $X$  z S; rozdělte zbytek S na dva seznamy Small a Big tak, že: v Big jsou větší prvky než X a v Small jsou zbývající prvky

- seřad'te Small do SortedSmall
- seřad'te Big do SortedBig

```
setříděný seznam vznikne spojením SortedSmall a [X|SortedBig]
```

```
quicksort(S, Sorted) :- quicksort1(S, Sorted-[]).
```
quicksort1([],Z-Z).

```
quicksort1([X|T], A1-Z2) :-
```

```
split(X, T, Small, Big),
```

```
quicksort1(Small, A1-[X|A2]),
```

```
quicksort1(Big, A2-Z2).
```
append $(A1-A2, A2-Z2, A1-Z2)$ .

Hana Rudová, Logické programování I, 1. dubna 2011 10 všechna řešení, třídění, rozdílové seznamy

# DÚ: [palindrom\(L\)](#page-0-0)

Napište predikát palindrom(Seznam), který uspěje pokud se Seznam čte stejně zezadu i zepředu, př. [a,b,c,b,a] nebo [12,15,1,1,15,12]

# DÚ: [palindrom\(L\)](#page-0-0)

Napište predikát palindrom(Seznam), který uspěje pokud se Seznam čte stejně zezadu i zepředu, př. [a,b,c,b,a] nebo [12,15,1,1,15,12]

palindrom(Seznam) :- reverse(Seznam, Seznam).